# **Programa e Bibliografia (2023)**

**Amplificadores Operacionais**

## **Bibliografia**

**Amplificadores Operacionais**

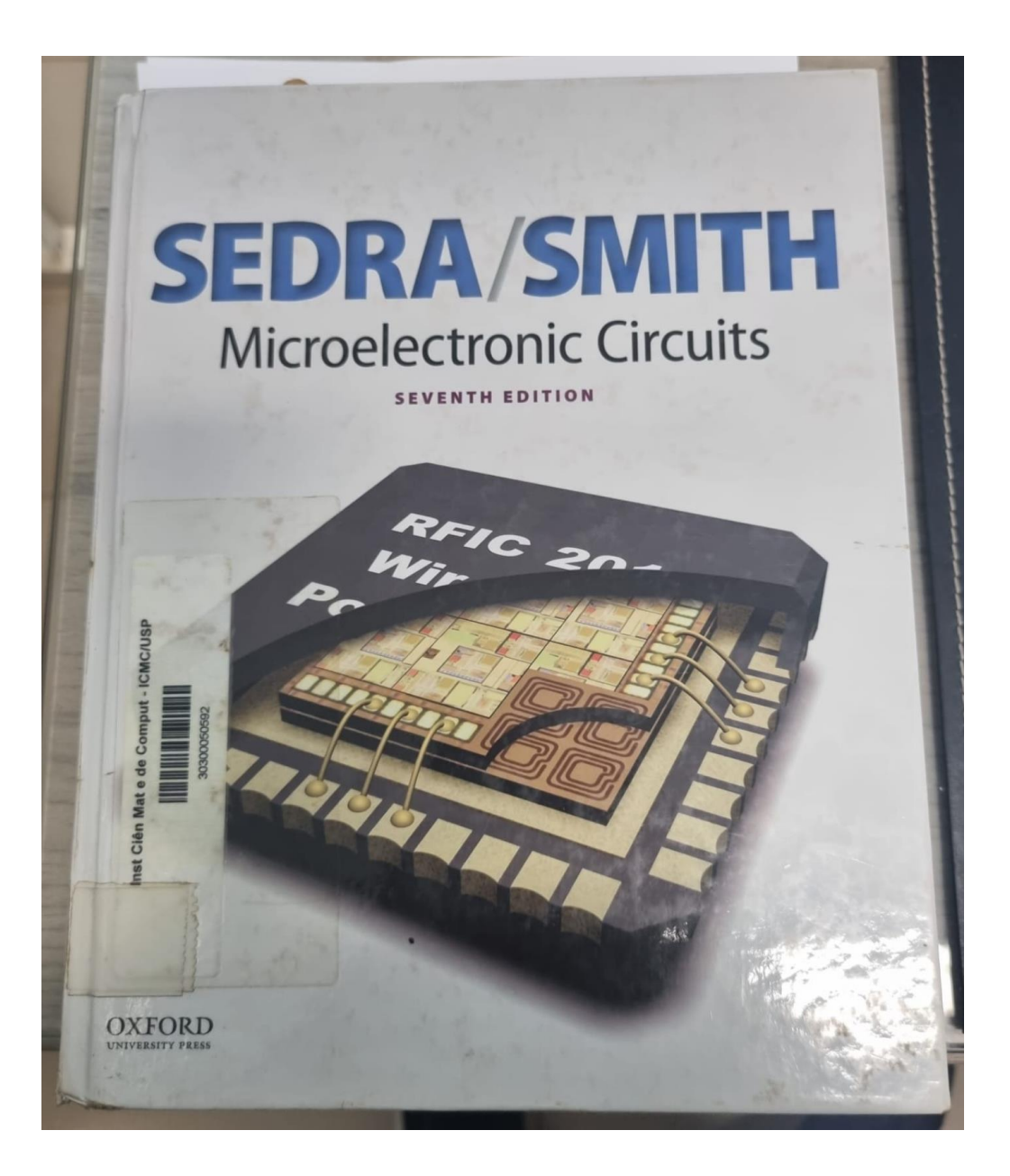

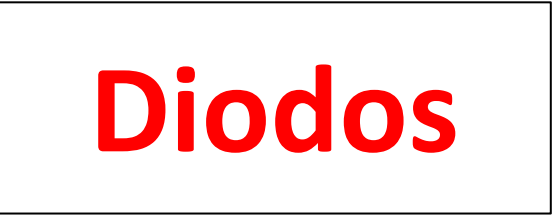

#### **Diodos**

- Conceito de Diodo
- Aplicações de Diodos: Ceifadores e Grampeadores, Multiplicadores de Tensão
- Junção pn sem polarização
- Polarização Reversa
- Polarização Direta
- Aplicação do Diodo como Retificador: Meia-Onda, Onda-Completa
- Fontes de Alimentação DC com Filtro Capacitivo (Uso dos Gráficos de Schade)
- Outros Tipos de Diodos e suas Aplicações
- Eletrônica Física do Diodo

## **Bibliografia Diodos**

### electronic devices and circuit theory

ROBERT L. BOYLESTAD | LOUIS NASHELSKY

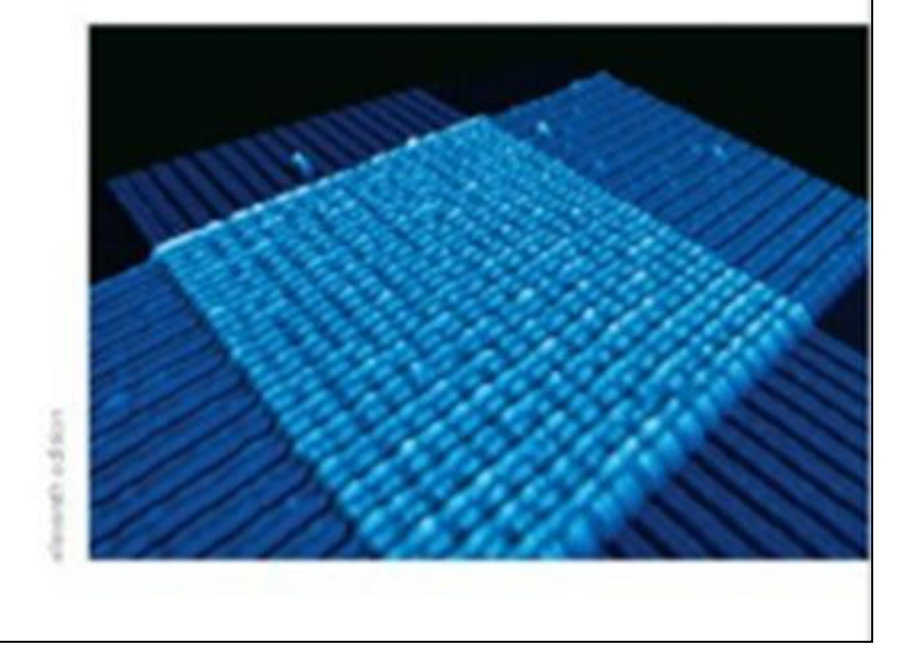

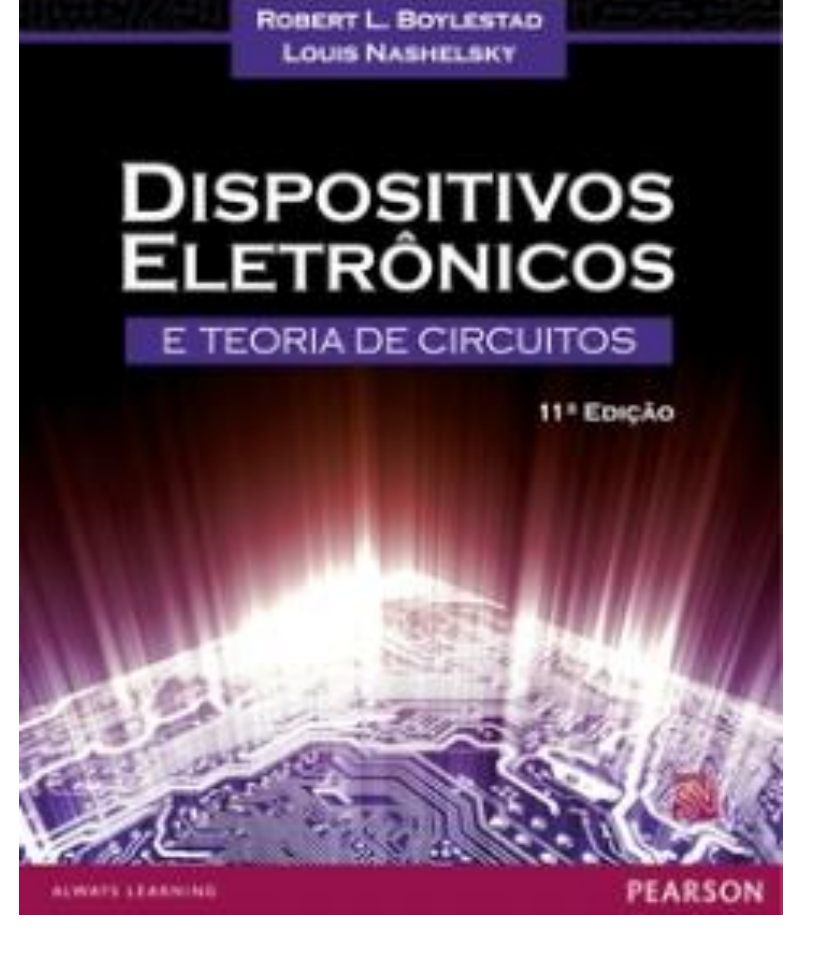

Prentice Hall, 11th edtion, 2012 Pearson Education, 11ª edição, 2013

#### **Apostila do Prof. Veronese**

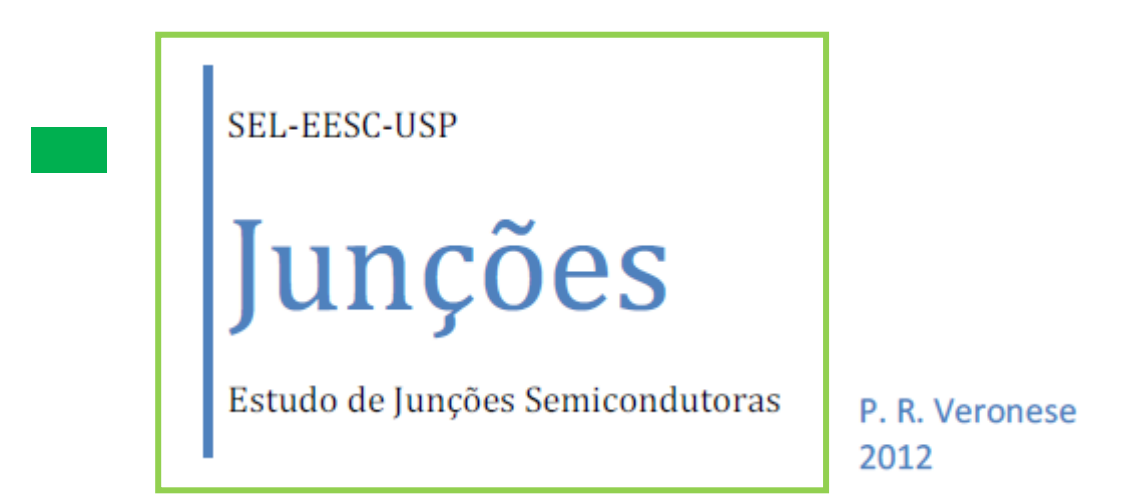

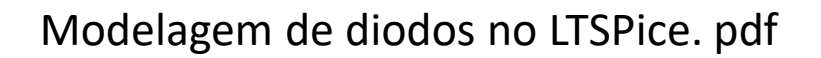

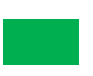

Modelos linearizados de diodos. pdf

**Apostila do Prof. Veronese (Moodle SEL313)**

**SEL-EESC-USP** 

Conversores ACSDC

Cálculo de Retificadores

**P. R. VERONESE** 2014

Gráficos de Schade. pdf

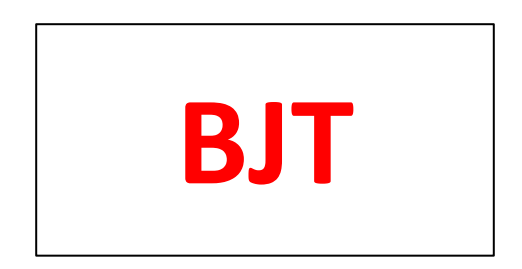

#### **Transistores Bipolares de Junção (***BJT***)**

#### Estruturas Internas **npn** e **pnp**

- Análise DC: Circuitos de Polarização
- Análise AC
- Características IC × VCE × VBE
- Modelagem: Ebers-Moll e Gummel
- Amplificadores Básicos: Resposta DC e AC
	- Emissor-Comum
	- Base Comum
	- Coletor Comum
- Reguladores de Tensão, e Amplificadores Diferenciaisoutros circuitos
	- Resposta em Frequência

# **Bibliografia BJT**

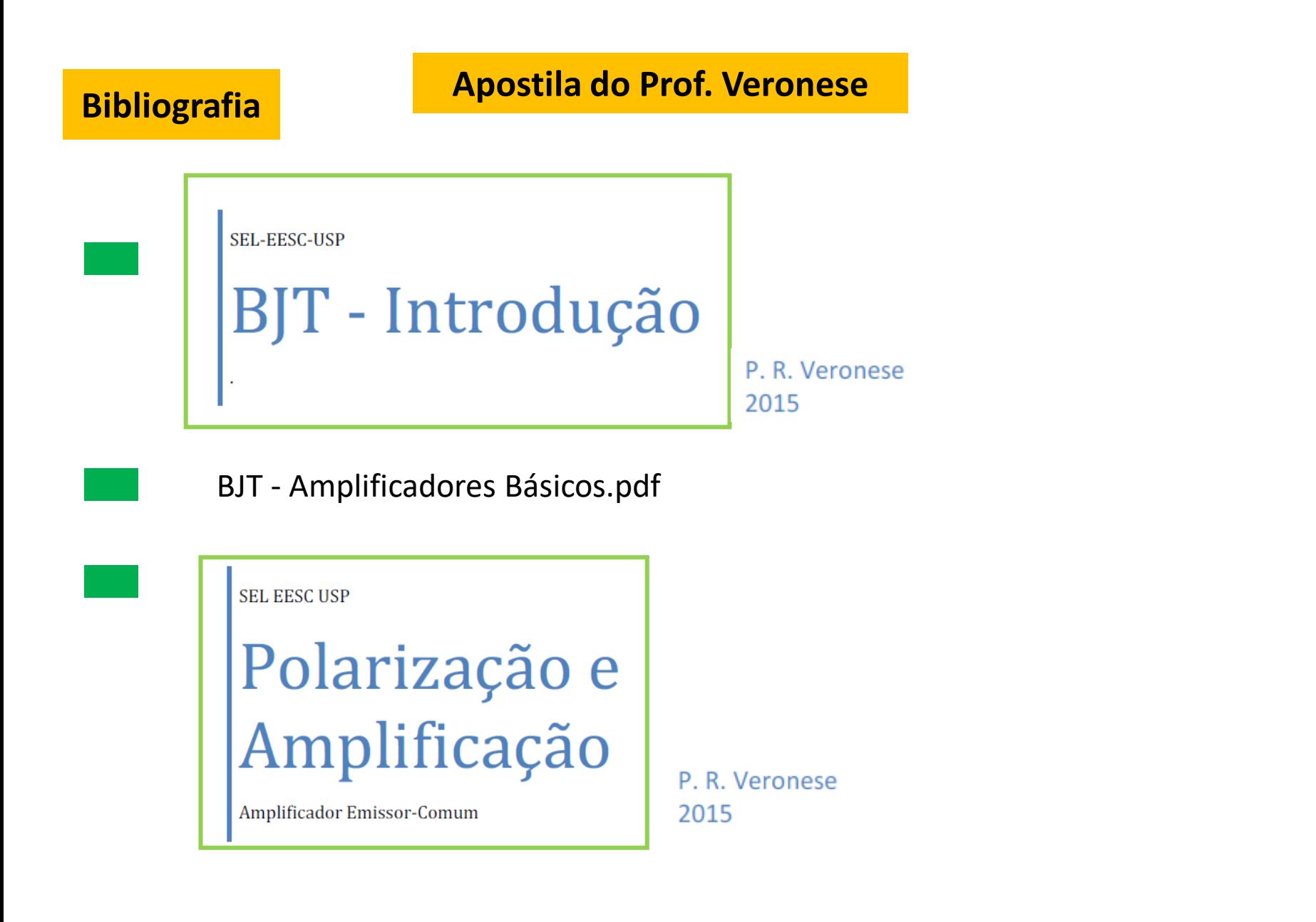

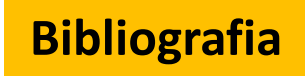

### **Apostila do Prof. Veronese Bibliografia**

- BJT Modelos de Gummel-Poon.pdf
- BJT Exemplo de Polarização.pdf

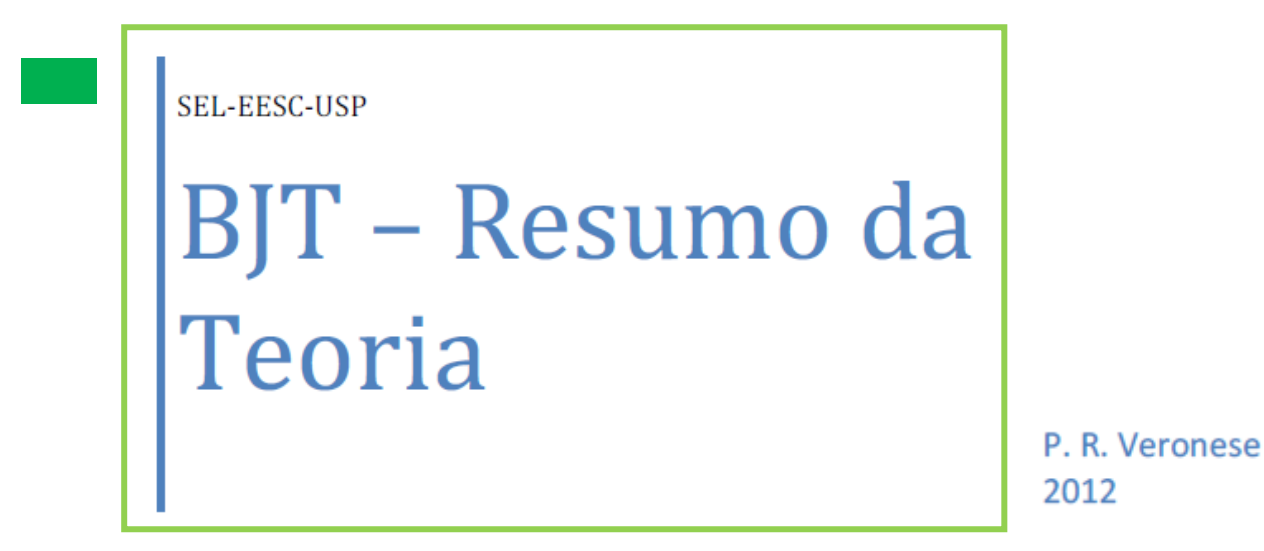

#### **Bibliografia**

**Apostila do Prof. Veronese (Moodle SEL313)**

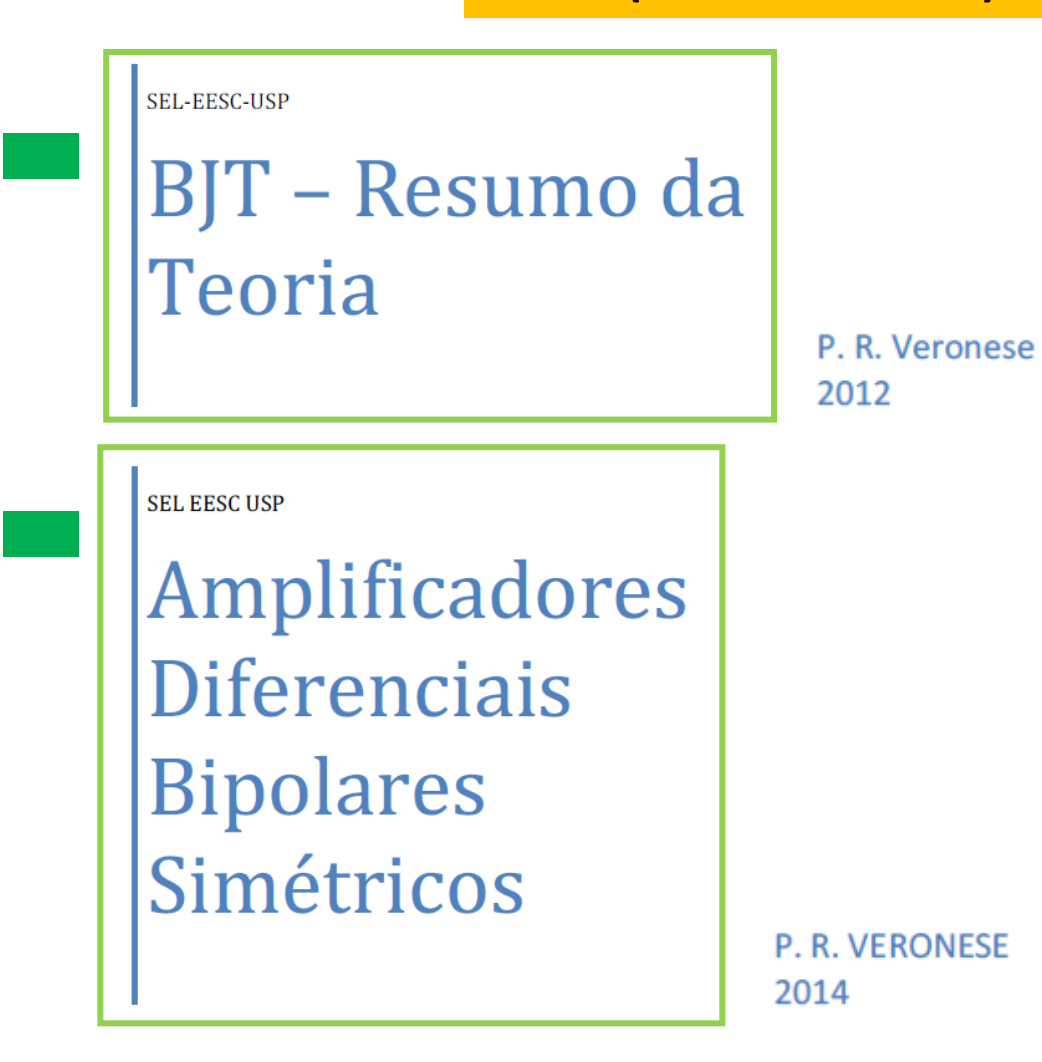

BJT - Modelos de Gummel-Poon.pdf

BJT - Exemplo de Polarização.pdf

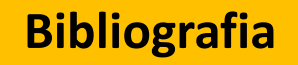

**Apostila do Prof. Veronese (Moodle SEL313)**

**SEL-EESC-USP** 

## Eletrônica Básica -Amplificadores Analógicos **BJT**

Exercícios

P. R. Veronese 2020

# **Bibliografia LTSPice**

## **LTSpice (Linear Technology)**

LTSpice - Apostila Rodrigo T Machado e Paulo R Veronese

Análise do Comando .**Meas** do LTSpice.doc

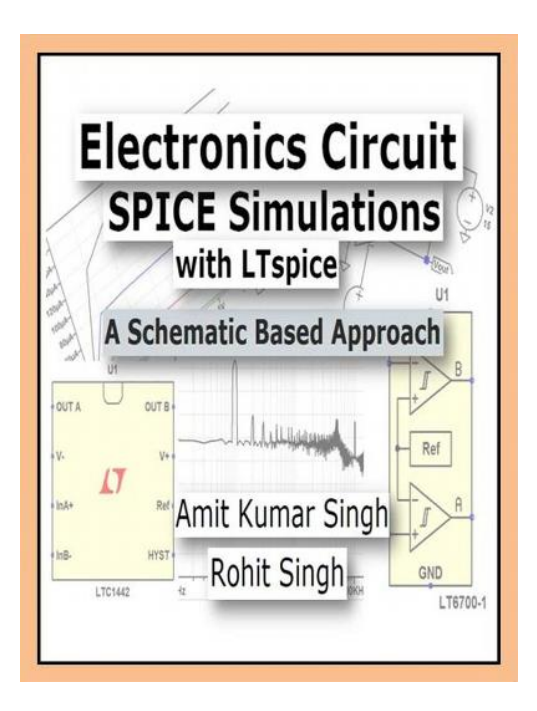

Createspace Independent Publishing, 2015

#### **LTSpice (Linear Technology)**

**SPICE** stands for **Simulation Program with Integrated Circuit Emphasis**. SPICE is a software which takes circuit description as input (which may be provided either in the form of a text file or a schematic file) and it gives output in the form of text or waveforms.

**SPICE was developed at the University of California at Berkeley in 1975**. There are a plethora of software tools available currently in the markets that do SPICE analysis. Some of the available SPICE tools are ORCAD PSpice, NgSpice, HSPICE, XSPICE, TSPICE. Various other SPICE simulators are available in the market. Some of these simulators are freely available for download.

Why LTspice? LTspice is available free from Linear Technology. LTspice is perhaps one of the most widely used free simulators. It is a powerful simulator with a simple interface to handle. Many other SPICE Simulators are costly and beyond the reach of many students.

**LTspice IV** can be easily downloaded from the Linear Technology's Website, **www.linear.com**.

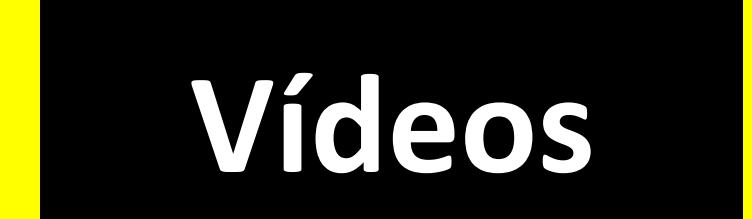

#### **Videos - pn junctions Links Úteis**

**Animation | How a P N junction [semiconductor works | forward reverse bias |](https://www.youtube.com/watch?v=OyC02DWq3mI)  [diffusion drift current \(6:36 min\)](https://www.youtube.com/watch?v=OyC02DWq3mI) https://www.youtube.com/watch?v=OyC02DWq3mI**

**[The PN Junction. How Diodes Work? \(10:36 min\)](https://www.youtube.com/watch?v=JBtEckh3L9Q) https://www.youtube.com/watch?v=JBtEckh3L9Q**

**[Formation and Properties of Junction Diode \(2:44 min\)](https://www.youtube.com/watch?v=4SlfaocMfdA) https://www.youtube.com/watch?v=4SlfaocMfdA**

**[p-n-Juction-And-Diodes \(4:07min\)](https://www.youtube.com/watch?v=W6QUEq0nUH8) https://www.youtube.com/watch?v=W6QUEq0nUH8**

#### **Videos - pn junctions Links Úteis**

- **[Zener Diode Fully Explained \(11:29 min\)](https://www.youtube.com/watch?v=d4zO39K_ce8)**
- **https://www.youtube.com/watch?v=d4zO39K\_ce8**
- **[How Does a Diode Work? Intro to Semiconductors \(p-n Junctions in the Hood\)](https://www.youtube.com/watch?v=b3xys6rYM_Q) [\(23:32min\)](https://www.youtube.com/watch?v=b3xys6rYM_Q)**
- **https://www.youtube.com/watch?v=b3xys6rYM\_Q**
- **[P-N junction solar cells \(2>32min\)](https://www.youtube.com/watch?v=2AX0qvnjSnM) https://www.youtube.com/watch?v=2AX0qvnjSnM**
- **[Light Emitting Diode \(LED\) \(7:53min\)](https://www.youtube.com/watch?v=GodkGafZsh4) https://www.youtube.com/watch?v=GodkGafZsh4**
- **[Light Emitting Diode \(LED\) \(7:53min\)](https://www.youtube.com/watch?v=GodkGafZsh4) https://www.youtube.com/watch?v=GodkGafZsh4**

#### **Videos - Transistors**

**[Transistors \(6:29m\)](https://www.youtube.com/watch?v=FODFowmDfvY)**

**https://www.youtube.com/watch?v=FODFowmDfvY**

**[Working of a PNP Transistor \(3:39min\)](https://www.youtube.com/watch?v=YsdPjY58Go8) https://www.youtube.com/watch?v=YsdPjY58Go8**

**How Transistors Work - [The MOSFET \(8:28min\)](https://www.youtube.com/watch?v=QO5FgM7MLGg) https://www.youtube.com/watch?v=QO5FgM7MLGgce8**

**Transistor (bipolar) - [How it works! \(4:55min\)](https://www.youtube.com/watch?v=9CrcRabTQ0s) https://www.youtube.com/watch?v=9CrcRabTQ0s**